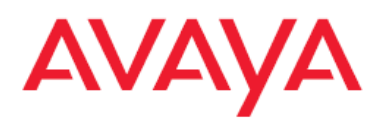

# **Avaya Aura™ AE Services release 5.2**  Unsupported DMCC Service capabilities

**November 2009** 

In addition to the many new features contained within Avaya Aura™ Application Enablement Services release 5.2, **the software and SDKs include a set of DMCC capabilities that are currently in an alpha status**. These capabilities are not fully documented, and are clearly identified as being unsupported in the *Avaya*  Aura™ AE Services Device, Media and Call Control API .Net Programmer's Guide and in the DMCC Java, .Net and XML API documentation. **The unsupported capabilities are only suitable for lab use at this time.**

**Important: The alpha status capabilities included in AE Services release 5.2 must NOT be used in production environments.** DevConnect will **NOT** provide support for, nor accept, test or issue compliance letters associated with solutions that utilize these specific alpha status DMCC capabilities.

Although the current intent is for the unsupported capabilities to be made production-ready in AE Services release 6.0, this is **NOT** guaranteed. In addition, code developed against the AE Services release 5.2 DMCC SDKs that utilizes any of the unsupported capabilities must be recompiled against the AE Services release 6.0 DMCC SDKs once they are made generally available.

The following new capabilities, or enhancements to existing ones, are covered by this statement:

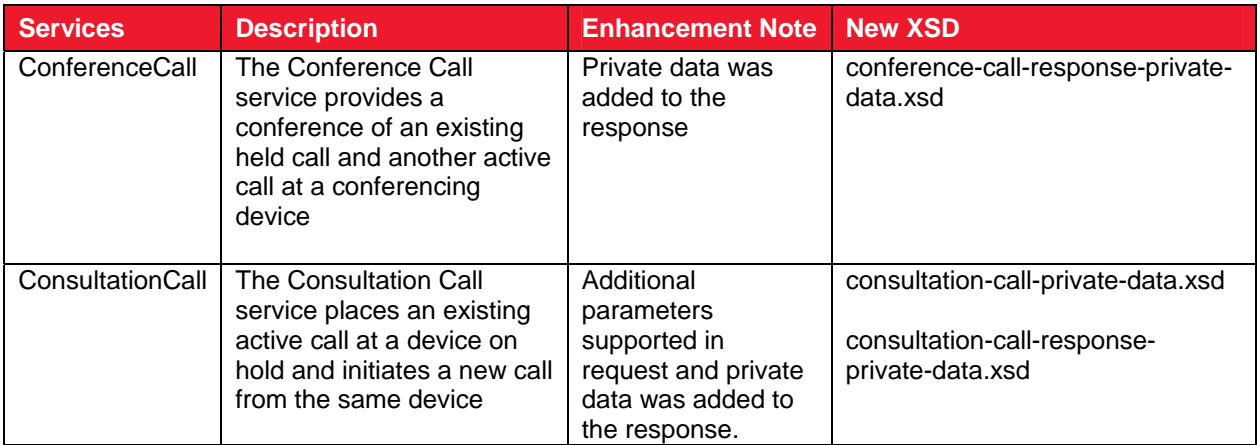

#### **Call Control Services**

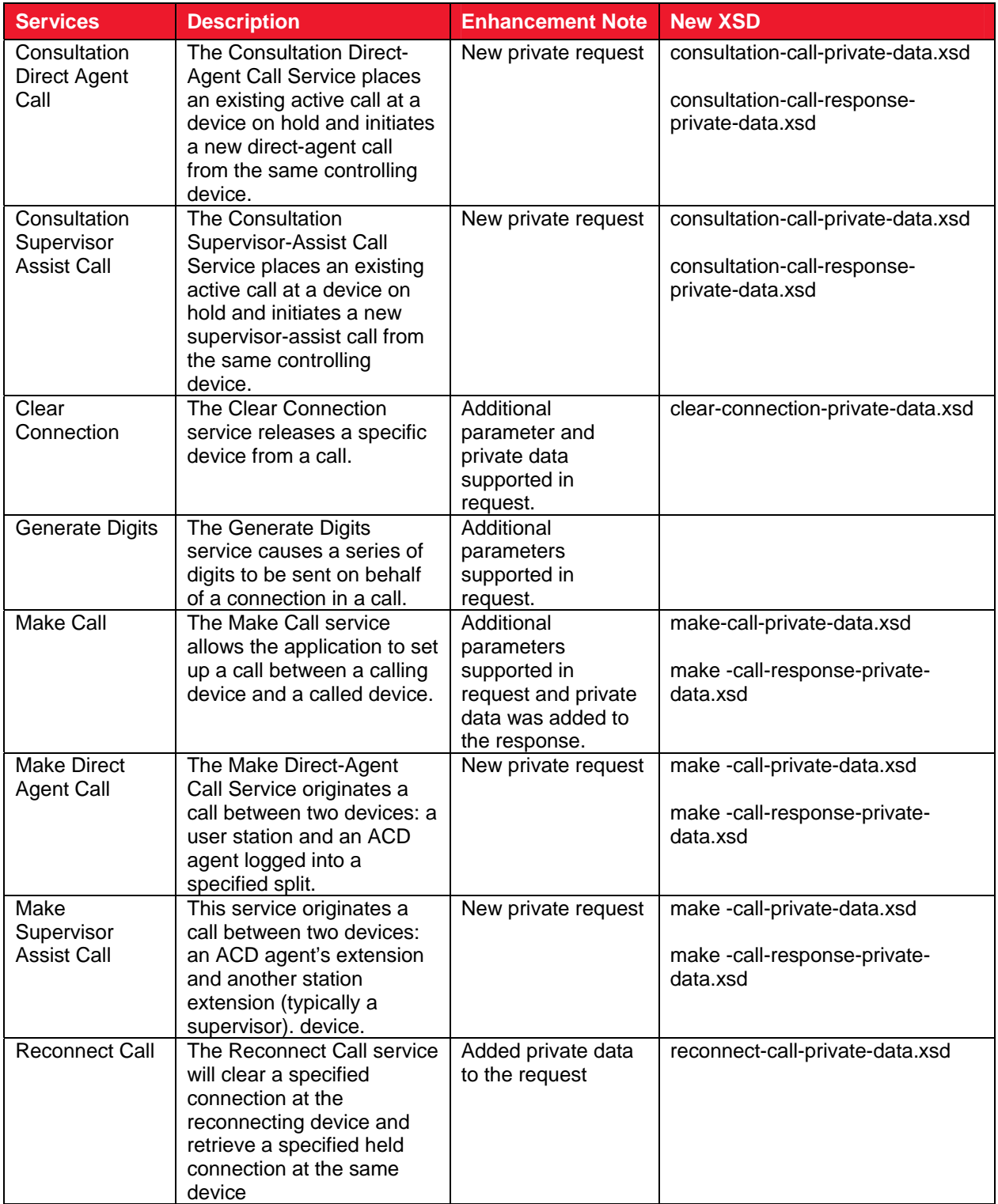

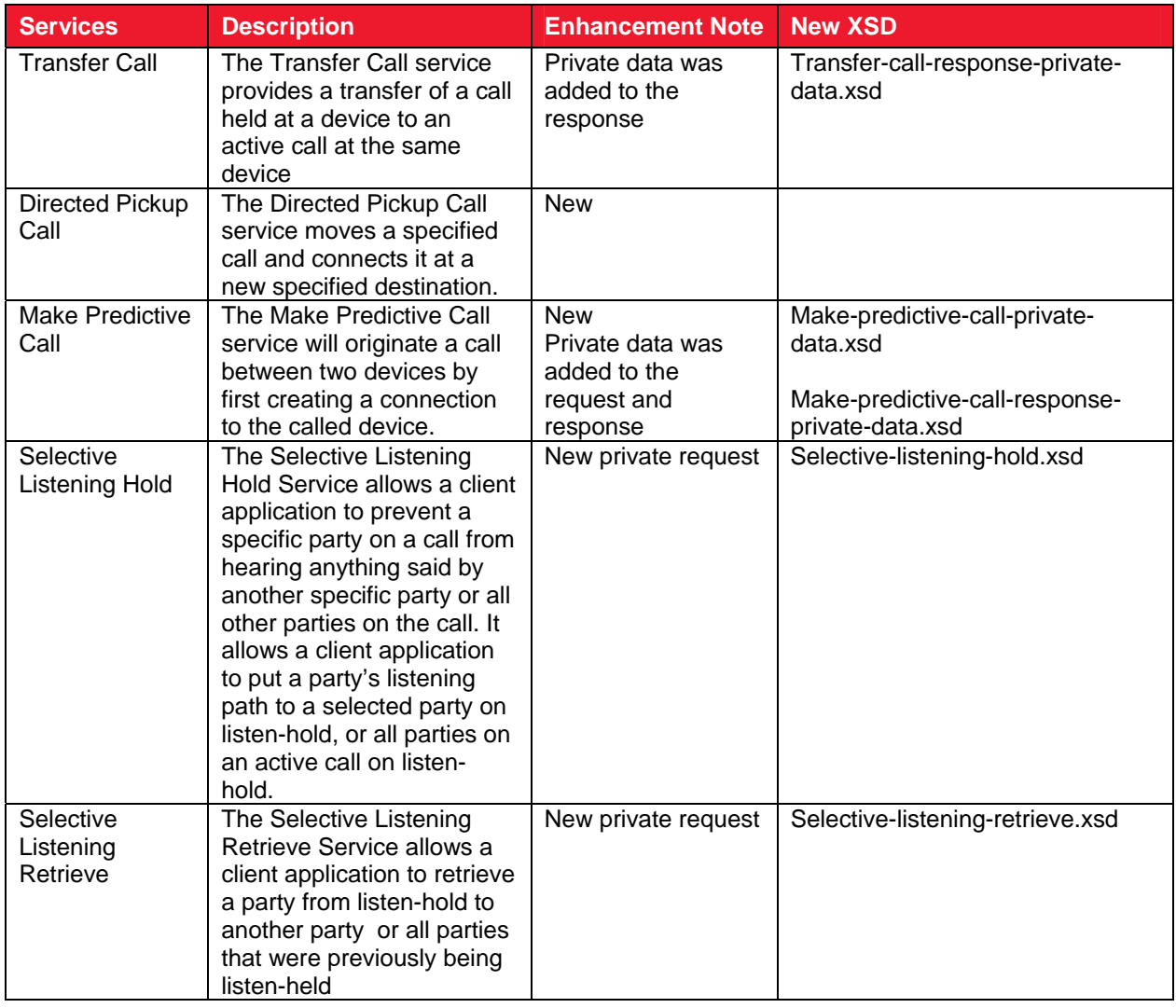

## **Call Control Events**

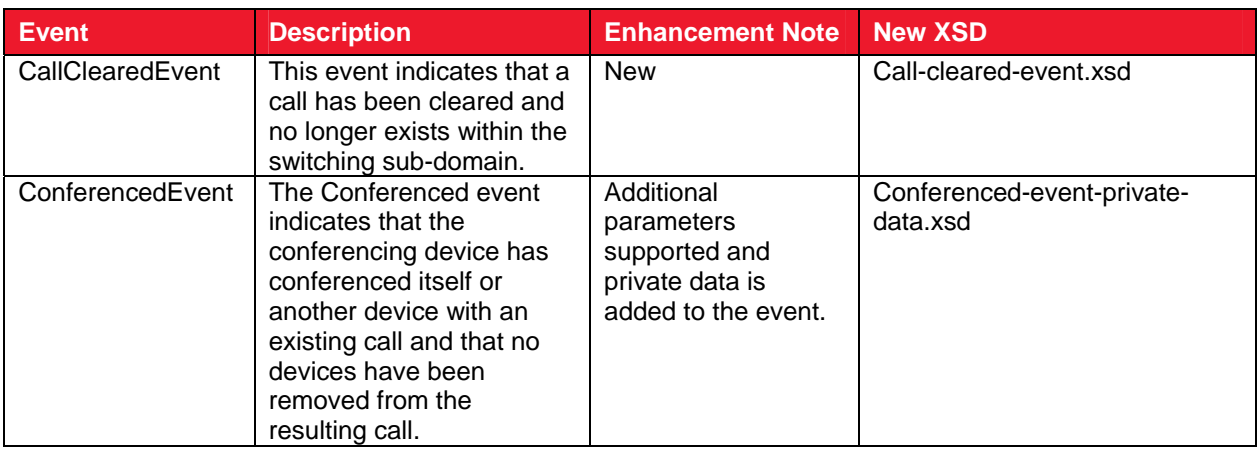

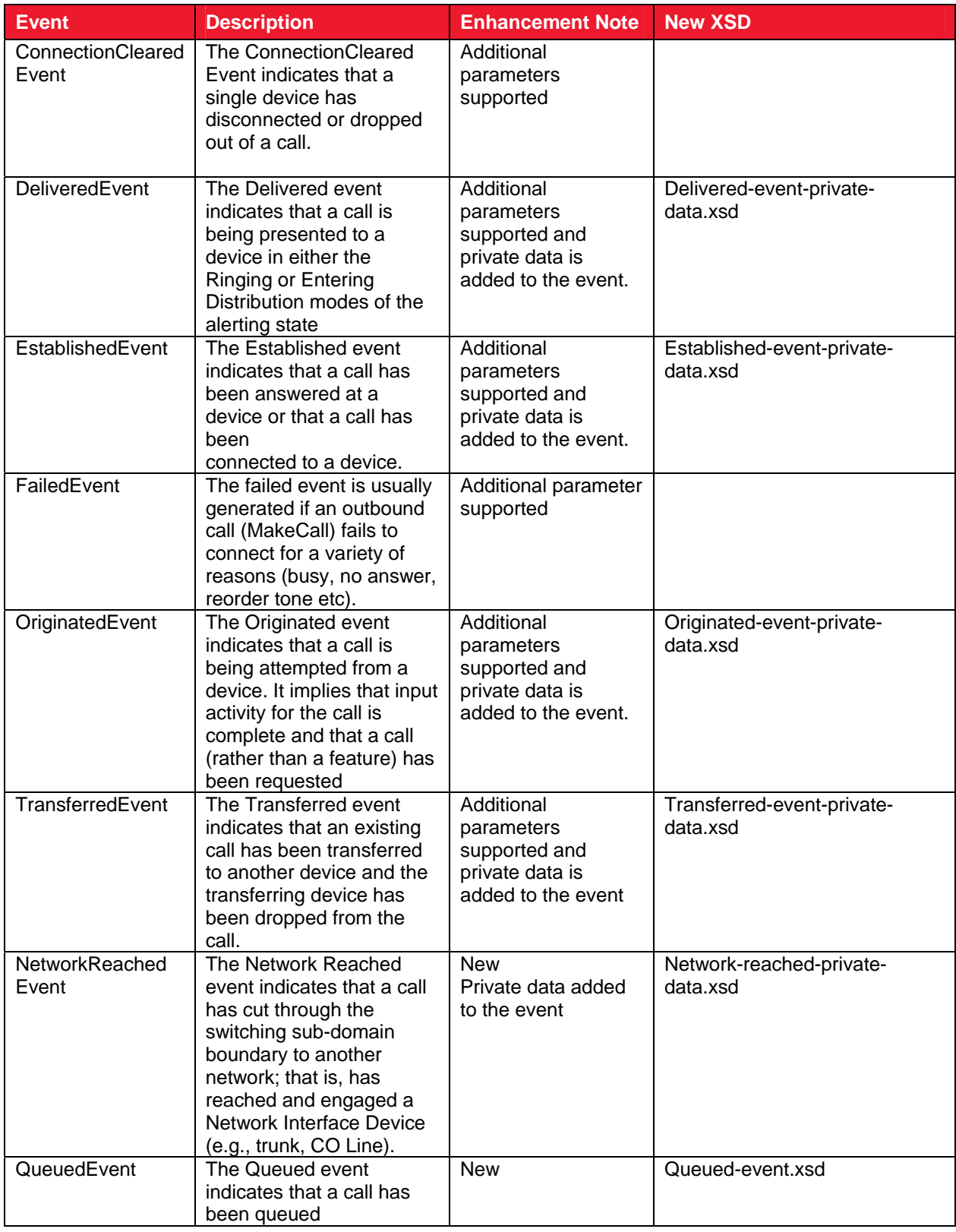

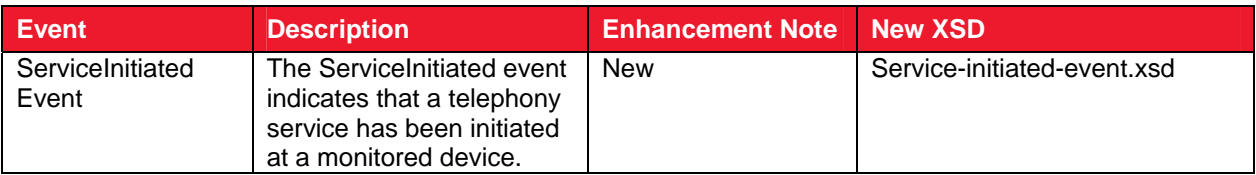

# **Logical Device Feature Services**

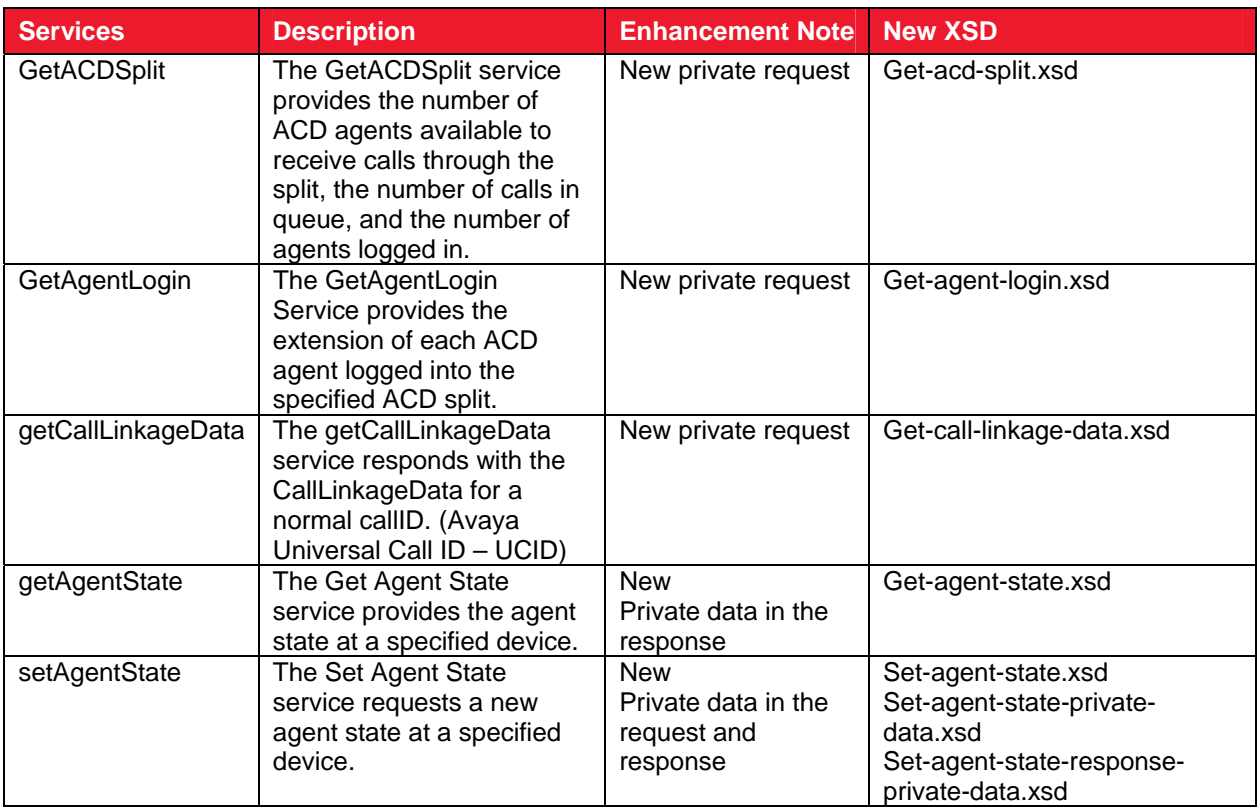

### **Logical Device Feature Events**

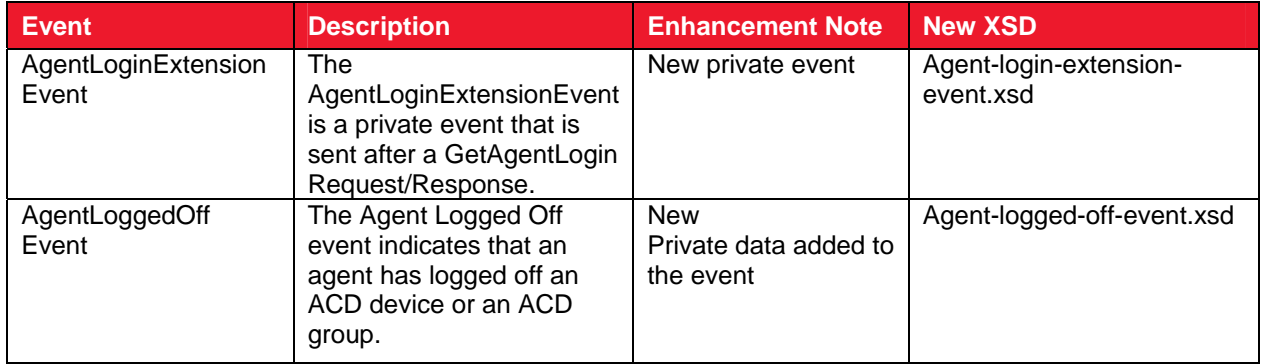

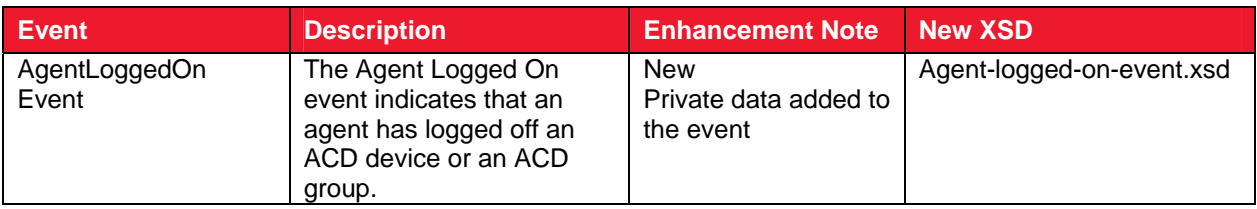

# **Routing Services**

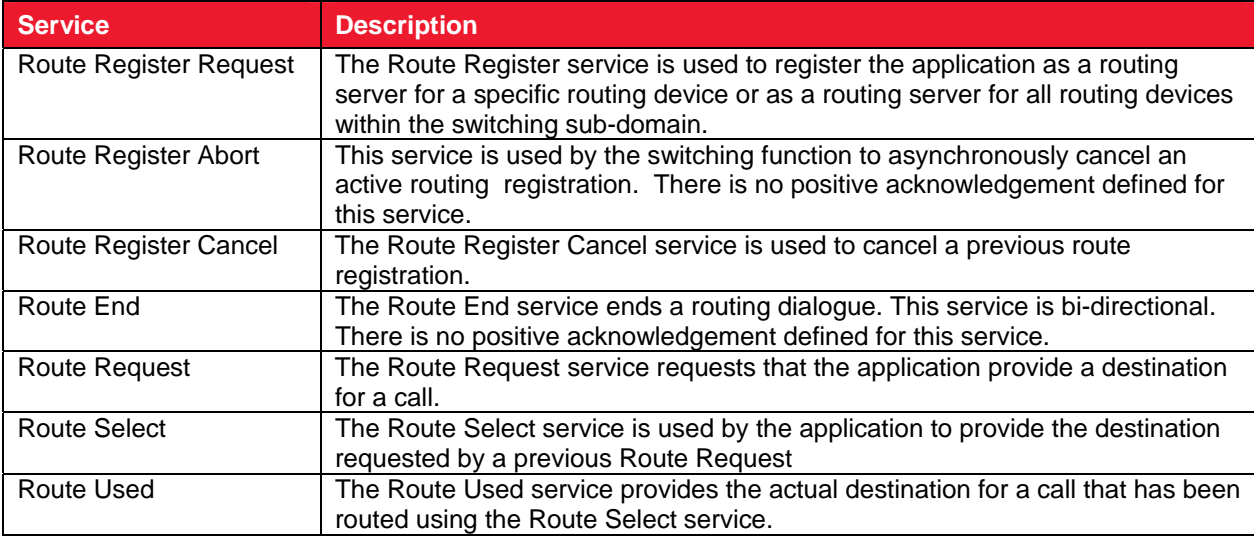

#### **Monitoring Services**

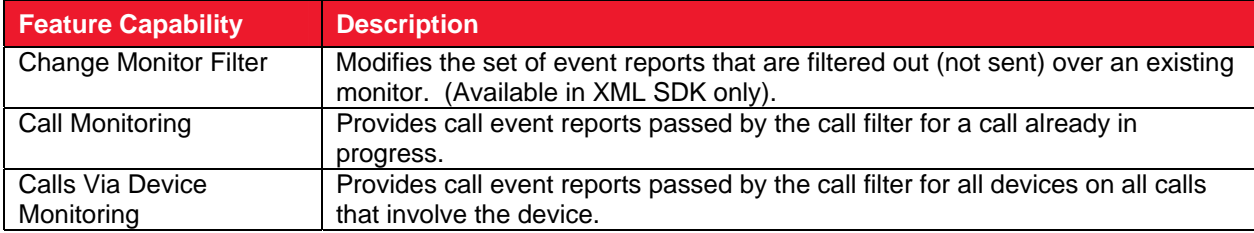

# **Capability Exchange Services**

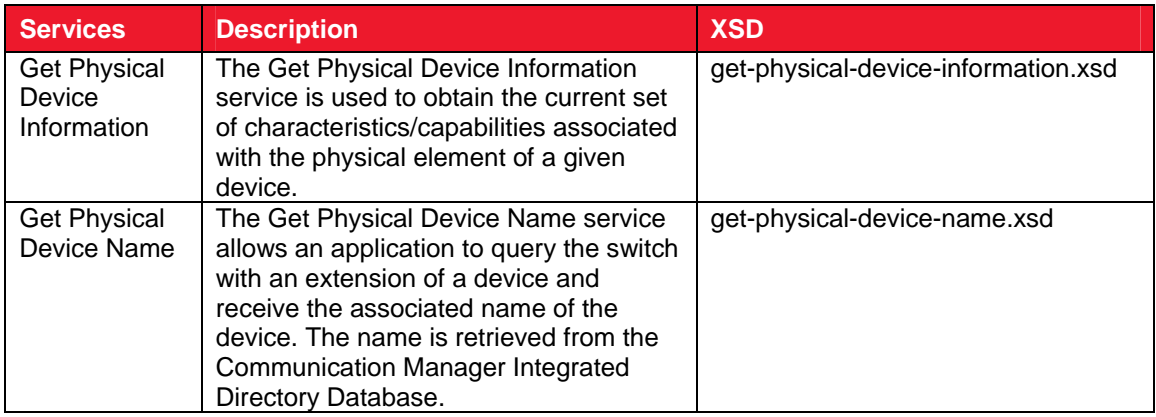

# **Common Private Data Object Definitions**

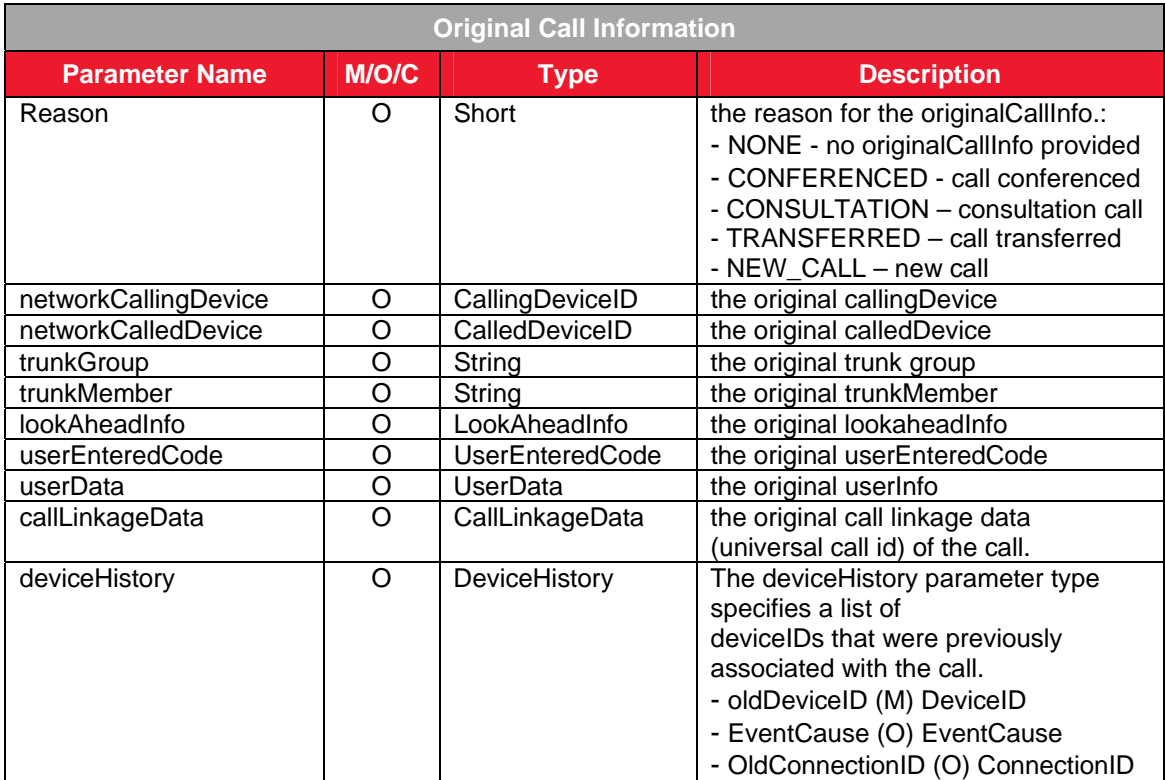

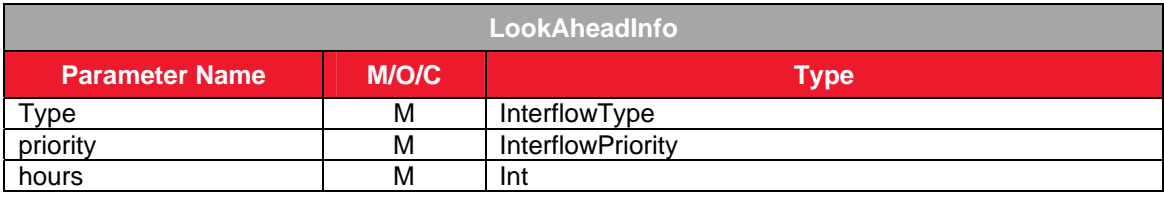

Avaya Aura™ AE Services release 5.2 – Unsupported DMCC Service capabilities November 2009 **7 7** 

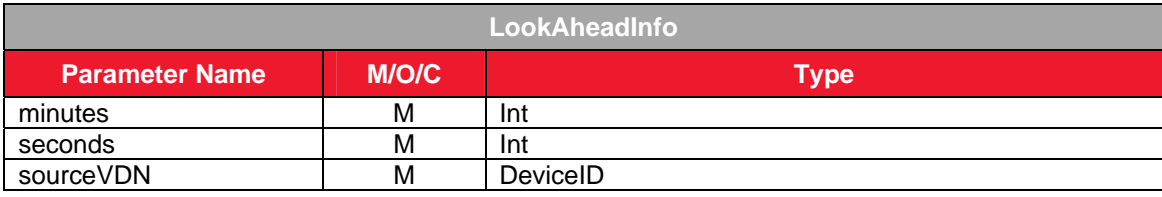

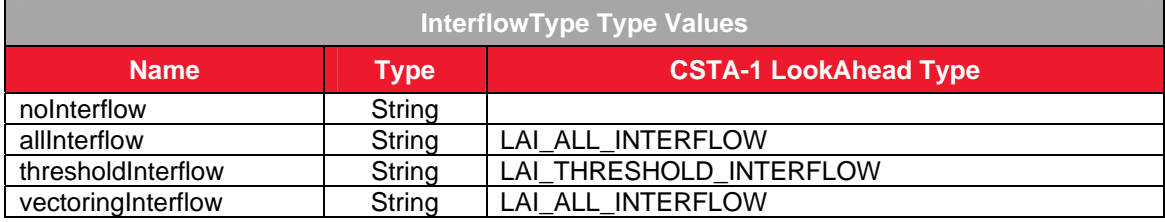

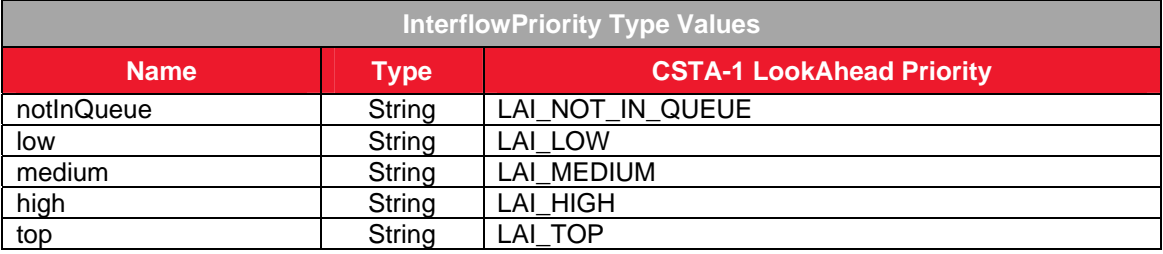

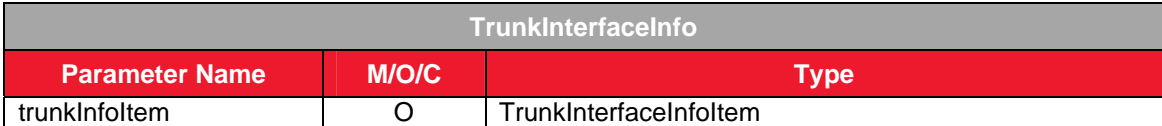

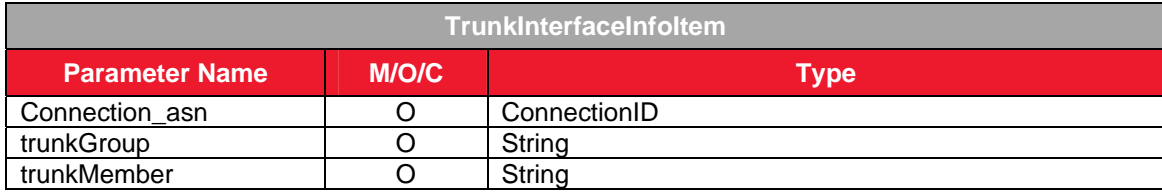

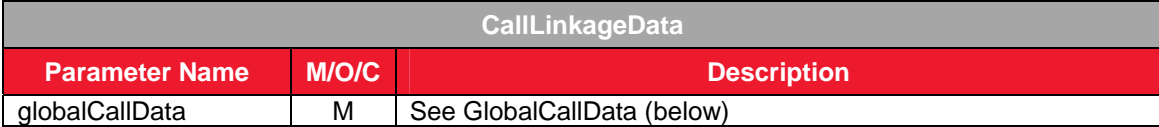

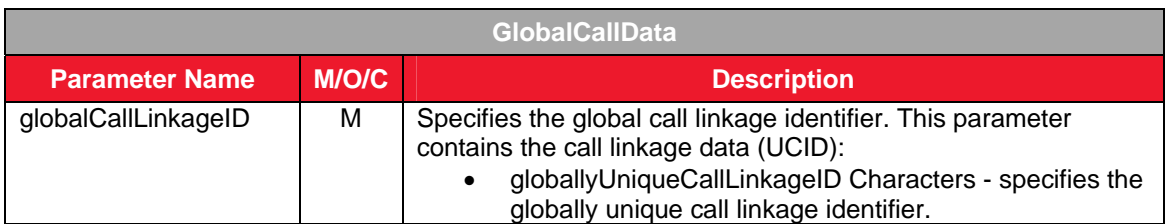

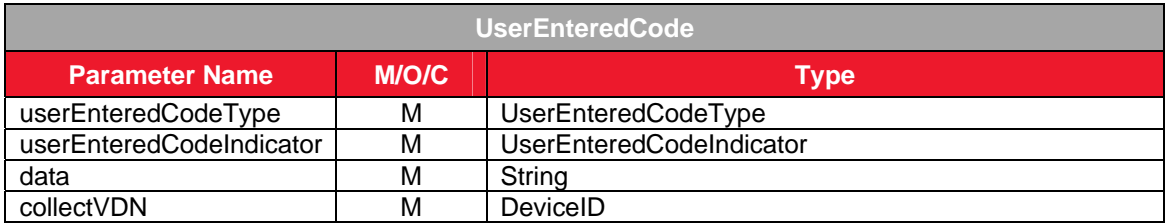

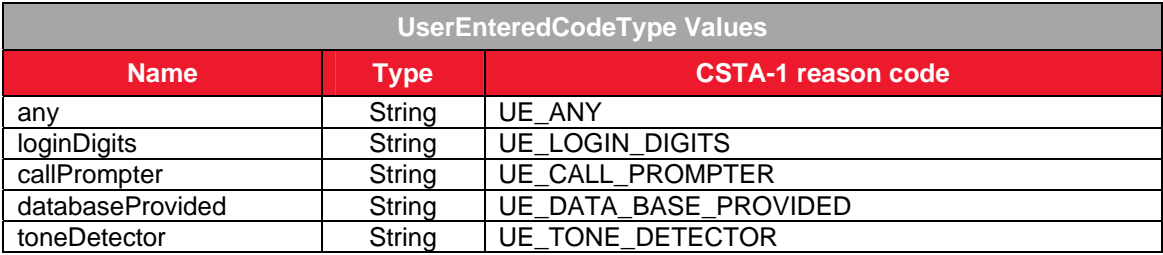

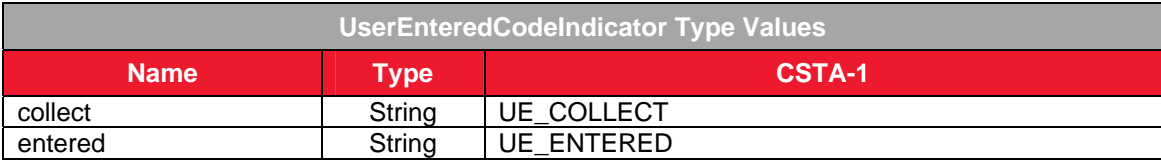

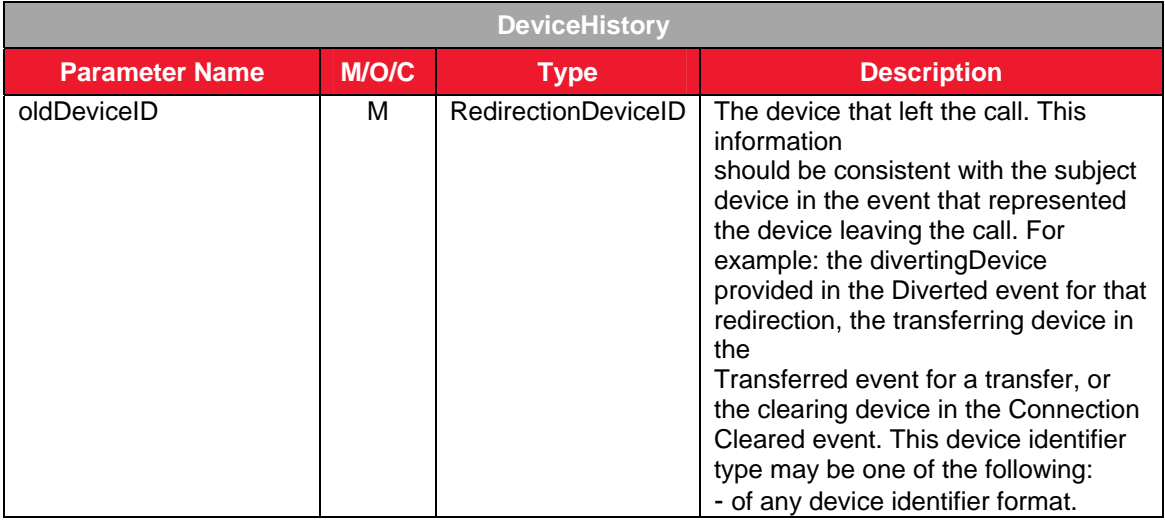

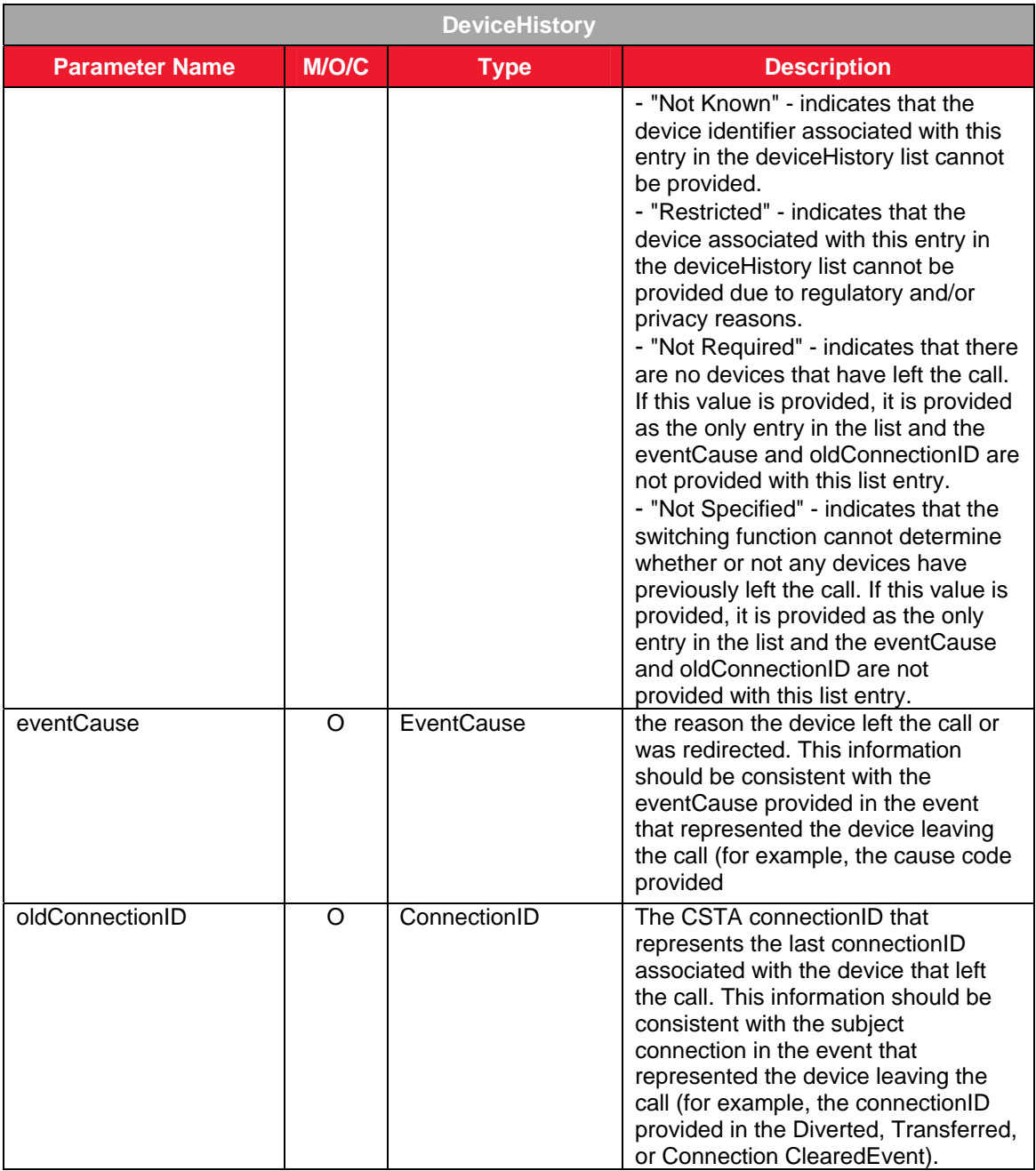